# **Informatică (An I, Semestrul I)**

## **Credite (ECTS): 4**

**Categoria cursului**  Obligatoriu (Disciplină fundamentală)

## **Titular curs: Lector dr. Mărgineanu Sorina**

### **Obiectivele cursului (curs si seminar)**

Să se familiarizeze cu principalele tipuri de probleme şi abordări care apar in timpul utilizari computerului şi aplicării unor aplicatii în domeniul economic şi agricol.

Formarea unor deprinderi de a folosi raţionamente riguroase precum şi a deprinderilor de studiu individual;

Formarea unei concepţii sistemice asupra disciplinei şi folosirea computerului intelegand cum se desfasoara procesele si nu prin imitare;

Introducerea noțiunilor de bază privind structura și funcționarea (hardware și software) a unui calculator personal compatibil IBM

Învăţarea sistemului de operare cel mai utilizat în momentul actual – WINDOWS 2000/XP; exploatarea tuturor aplicaţiilor incluse în WINDOWS 2000/XP; pregătirea pentru învăţarea pachetului de programe MS-OFFICE (WORD, EXCEL, ACCESS, POWER POINT); Browsere şi comunicare

Învăţarea de noţiuni de bază pentru utilizarea aplicaţiilor MS-WORD; MS-EXCEL

## **Programă analitică**

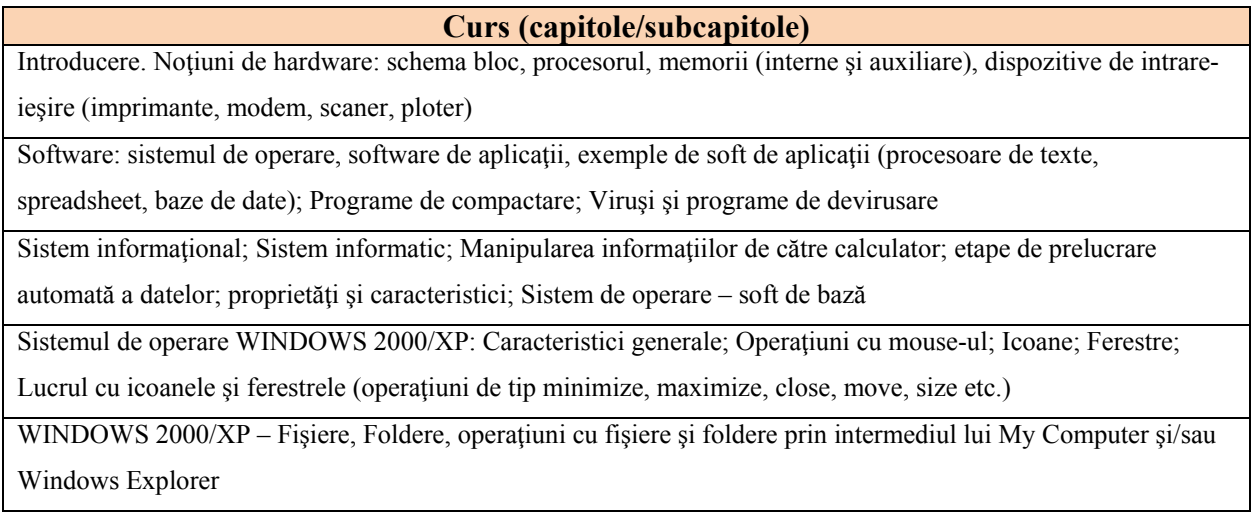

WINDOWS 2000/XP - Meniuri; Casete; Optiuni; Butoane

Reţele de calculatoare; Internet Explorer; Search; Surfing; e-mail; Retele sociale

#### **Seminarii**

Structura și funcționarea unui calculator; Manevrare mouse – drag, click, double click, click & drag, WINDOWS

XP, Ferestre – operaţiuni cu ferestre, Meniul START, Accesories: calculator, Notepad, System Tools, Character Map, Paint

Tastatura; WordPad, Character Map; Introducere text; Corectură

My Computer – Operaţiuni cu fişiere şi foldere

MicrosoftWord 1: Meniul FILE (valabil şi în Excel); Meniul View

MicrosoftWord 2: Meniul EDIT; FORMAT; Formule matematice

MicrosoftWord 3: Meniul INSERT

MicrosoftWord 4: Meniul Table

Internet – Browsere, Motoare de căutare, Search, Surfing; e-mail

Microsoft Excel 1: Introducere şi organizare date; Meniul View (partea specifică spreadsheet); Meniul Format din partea de calcul tabelar

Microsoft Excel 2: Meniul Data; Meniul Insert; Meniul Tools (parte specifică spreadsheet)

Microsoft Excel 3: Formule; Calcule matematice şi statistice

Microsoft Excel 4: Trasare grafic pe bază de date organizate în tabel; Tipuri de grafice bidimensionale; Tipuri de grafice 3D şi custom

Microsoft Excel 5: Schimbarea diverselor elemente ale unui grafic; Mai multe grafice în acelaşi sheet

Microsoft Excel 6: Introducere grafică din EXCEL într-un text procesat în WORD

#### **Bibliografie**

- 1. *Miloşescu Mariana*, 1996 Ce este calculatorul. Edit. Teora, Bucureşti.
- 2. *Kraynak Joe*, 1996 Calculatoare personale Ghidul bobocului. Edit. Teora, Bucureşti.
- 3. *Walter Glenn*, 2009 Microsoft Windows XP în imagini. Edit. Teora, Bucureşti
- 4. *Sherry Kinkoph, Jennifer Fulton*, 2009 Microsoft Ofice XP în imagini. Edit. Teora, Bucureşti
- 5. *Jill T. Freeze*, 2009 Microsoft Internet Explorer 5. Edit. Teora, Bucureşti.
- 6*. Badut Mircea*, 2012 Calculatorul in trei timpi. Edit. Polirom, Iasi
- 7. 2011 Computer si Internet fara profesor. Edit. Litera, Bucuresti
- 8. *Anghel Traian*, 2010 Dictionar de Informatica. Edit. Corint, Bucuresti
- 9. *Guy Kawasaki, Peg Fitzpatrick*, 2015 Arta retelelor sociale, Edit. Publica, Bucuresti
- 10. Bernhard Eder, 2007 ECDL pentru incepatori Modulul 3 Word. Edit. All
- 11. Bernhard Eder, 2007 ECDL pentru incepatori, Modulul 4 Excel. Edit. All
- 12. Bernhard Eder, 2007 ECDL pentru incepatori, Modulul 7 Internet. Edit. All

## **Evaluare**

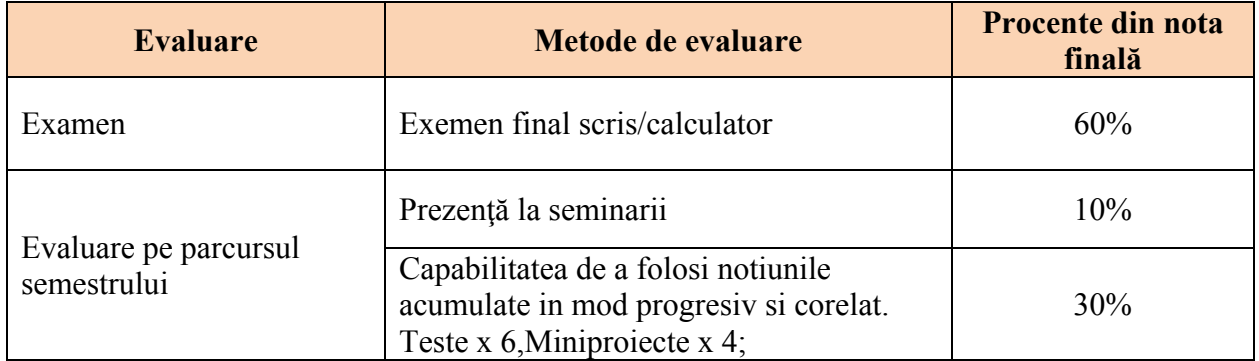

## **Contact**

## **Şef lucrări dr. Sorina Margineanu**

Facultatea de Horticultură - USAMV Iași, Aleea Mihail Sadoveanu nr. 3, Iaşi, 700490, Romania, Telefon: 0040 232 407437,